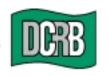

The Widener Building • 6th Floor One South Penn Square Philadelphia, PA 19107-3577 (302) 654-1435 (215) 568-2371 FAX (215) 564-4328 www.dcrb.com

June 17, 2004

## **BUREAU CIRCULAR NO. 782**

To All Members of the Bureau:

## Re: RELEASE OF DESKTOP BUREAU ENTRY & EDIT PACKAGE (BEEP) 3.0

The Bureau is pleased to announce the release of the Desktop Bureau Entry and Edit Package (BEEP) 3.0. This does *not* impact those using the web-based BEEP 1.0.

Additional information regarding BEEP 3.0 is provided in the attached announcement from the American Cooperative Council on Compensation Technology (ACCCT). ACCCT is an industry group which facilitates cooperative development of products related to workers compensation insurance. The Bureau is a participant in ACCCT's joint venture related to the BEEP project.

Instructions for downloading BEEP 3.0 are available on the ACCCT website at <a href="http://www.accct.org">http://www.accct.org</a>.

Timothy L. Wisecarver President

kg Attachment

Remember to visit our web site at www.dcrb.com for more information about this and other topics.

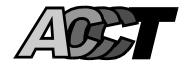

American Cooperative Council on Compensation Technology 7701 France Avenue South, Suite 450 Minneapolis, MN 55435 (952) 897-1737 www.accct.org

## ACCCT ANNOUNCES BEEP 3.0 UPDATE TO DESKTOP BEEP

June 10, 2004

ACCCT is pleased to announce the release of Desktop BEEP 3.0, a Bureau Entry and Edit Package that allows for entry and edit of unit statistical reports. Complete documentation and instructions for using Desktop BEEP 3.0 are found in the User Guide and the User Guide Addendum available through the ACCCT Web site at www.accct.org.

NOTE: This announcement is intended for customers using the desktop version of BEEP. It does not impact those using the Web-Based BEEP 1.0. As a reminder, while Desktop BEEP 3.0 is distributed via the ACCCT Web site, it should not be confused with the Web-Based BEEP 1.0, which was previously announced.

The 3.0 release of Desktop BEEP includes enhancements and improvements to the software. Some of the more notable are:

- Improved "Copy" function
- Improved "Calculate" function
- Enhanced State Specific Edits
- Updated State Specific Statistical/Classification Code Tables
- Updated Part/Nature/Cause Code tables

Instructions for downloading Desktop BEEP 3.0 are provided on the ACCCT Web site.

We encourage you to use Web-Based BEEP 1.0, but we continue to be sensitive to the fact that some of our customers may not be prepared to move to that product at this time. If you are interested in reviewing the Web-Based **BEEP** 1.0 product please visit https://www.accct.org/beep/help.pdf. This is the link to the Web-Based BEEP 1.0 User Guide, which will provide additional information about this product. You will also find contact information for each of the ACCCT participants on the Web site, so if you have questions please contact the appropriate representative(s).

There are known differences between Desktop and Web-Based BEEP. Data providers should be mindful of these differences and choose the BEEP application that conforms to their individual business needs and practices.

## IMPORTANT NOTE FOR USERS IMPORTING WCSTAT FILES INTO DESKTOP

**BEEP 3.0**: In Desktop BEEP 3.0, imported unit reports are validated differently than manually entered unit reports, therefore validation results may differ. Desktop BEEP 3.0 was not designed to provide robust editing of imported files from carrier systems, due to the high potential for affecting the performance. If it is your desire to use Desktop BEEP 3.0 to edit carrier system generated WCSTAT files, we encourage you to utilize the Web-Based BEEP 1.0 product.

ACCCT looks forward to continuing to provide quality products to assist the Workers Compensation community in the area of electronic data exchange.